# **Nouveaux outils de simulation pour le CND aéronautique**

Odile Pétillon, <sup>1</sup> François Cartier, <sup>2</sup> Richard Croce, <sup>2</sup> C. Potel, <sup>3,4</sup>

EADS CCR, Suresnes France CEA Saclay, France Univ. Tech. Compiègne, Laboratoire Roberval, UMR CNRS, COMPIEGNE, France Univ. Picardie Jules Verne, IUT d'Amiens, Dept. OGP SOISSONS, France

**PRE PRINT Congrès COFREND sur les essais non destructifs, 24-26 avril 2001, Reims** 

## **Nouveaux outils de simulation pour le CND aéronautique**

Odile Pétillon, EADS CCR – François Cartier, Richard Croce, CEA – Catherine Potel, UTC

Les nouveaux programmes aéronautiques voient une forte évolution ; les durées de développement diminuent alors qu'en parallèle l'intégration des fonctions dans une même pièce conduit à augmenter la complexité des structures. Cette situation retentit de façon importante sur le contrôle non destructif (CND), depuis la phase de développement jusqu'aux moyens de production.

Il est nécessaire de préparer les outils qui permettront de répondre en temps voulu aux besoins de développement. Le Centre Commun de Recherche (CCR) du groupe EADS a choisi comme principal axe d'anticipation le développement de logiciels de simulation des méthodes CND adaptés aux structures aéronautiques. Une coopération a été initiée en ce sens avec le Commissariat à l'Energie Atomique (CEA), dont les outils de simulation déjà développés s'accordaient bien avec le besoin aéronautique, et l'Université Technologique de Compiègne (UTC), qui dispose de modèles avancés de la propagation des ultrasons dans un matériau composite. Dans le cadre d'un programme Brite, les fonctionnalités adaptées à la simulation du contrôle ultrasonore sur pièces composites aéronautiques sont en développement et seront insérées prochainement dans la plate-forme industrielle CIVA.

#### **1 Modélisation CND pour l'aéronautique**

Les outils de modélisation CND présentent des intérêts différents et complémentaires selon la phase de développement produit considérée. Les aspects essentiels sont liés aux phases de conception et de dimensionnement. Le cycle de développement des produits aéronautiques est relativement long, même s'il tend actuellement à se raccourcir. Les outils de CND traditionnels ne permettent d'intervenir qu'en fin de cycle lorsque des pièces sont disponibles. Les méthodes de contrôle envisageables ne peuvent être validées que tardivement et, en cas de limitation technique, il est souvent trop tard pour revoir la géométrie ou les tailles de défauts admissibles avec le bureau d'études. La solution industrielle passera alors par la recherche d'une méthode plus complexe et donc plus coûteuse.

La mise à disposition d'outils permettant de prédire avec fiabilité la réponse des méthodes CND les plus usuelles sur des pièces sitôt leur définition faite offrira la possibilité de prendre en compte les différents éléments techniques et économiques liés à une nouvelle structure, et d'avoir une réponse plus réactive. Ces outils auront également des répercussions sur le développement d'outils de production, en permettant de réduire la phase expérimentale. Des applications en formation des opérateurs CND sont par ailleurs envisageables.

## **2 Etat de l'art**

#### *2.1 Plate-forme CIVA*

La plate-forme de simulation CIVA développée par le CEA comprend un module ultrasonore disposant de nombreuses fonctionnalités. Il a été adopté par le CCR depuis plusieurs années déjà afin de mieux gérer le développement et la validation des moyens de CND sur structures métalliques.

Un premier module dénommé ChampSons permet le calcul du champ ultrasonore. Il repose sur un modèle 3D semi-analytique transitoire. Il prend en compte un traducteur quelconque, y compris un réseau multi-éléments ainsi qu'une géométrie complexe de pièce.

Le second module, Méphisto, gère l'interaction du champ ultrasonore avec la structure et les défauts. Le modèle utilise une approximation de Kirchhoff. Il permet de traiter des réflecteurs standards (trous à fond plat, cylindres, sphères, entailles, etc.) et des échos de géométrie de structure. Les conversions de mode, rebonds, chemins multiples ainsi que les ombrages entre défauts sont pris en compte.

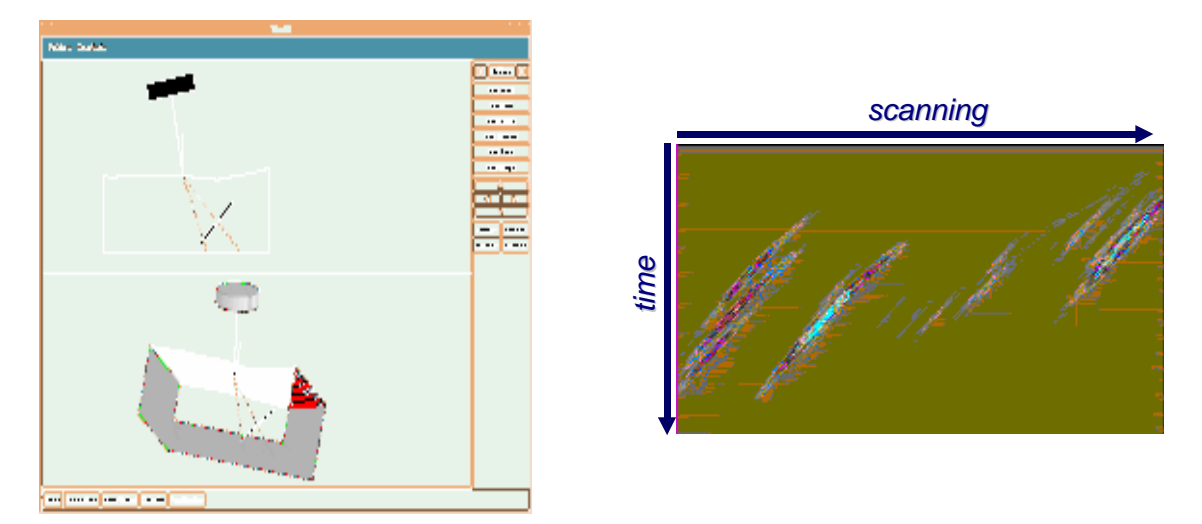

*Figure 1 : calcul du champ dans une pièce complexe et B-scan simulé* 

#### *2.2 MULTI : simulation ultrasonore et matériau composite*

Le logiciel de simulation ultrasonore dans un multi-couches développé par l'UTC permet de prendre en compte l'ensemble des réflexions aux interfaces intervenant dans ce type de matériau. Il prend en compte la description de chacun des plis du multi-couches (constantes visco-élastiques) et il fournit les coefficients de transmission et de réflexion d'une onde ultrasonore plane monochromatique.

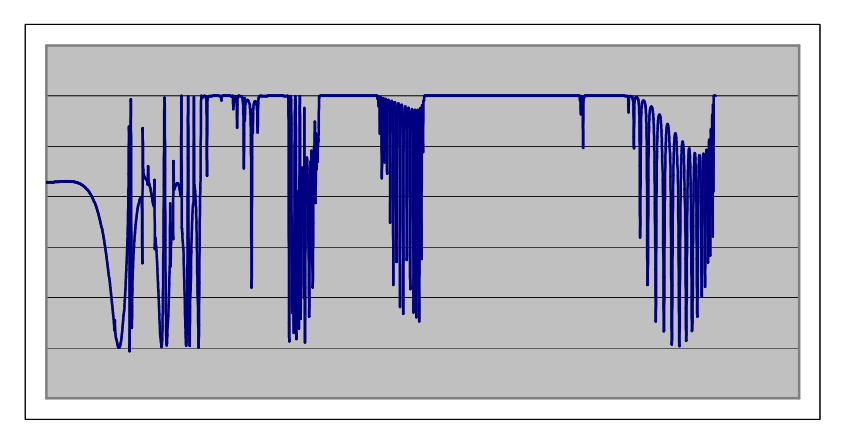

*Figure 2 : coefficient de réflexion d'un multi-couches* 

## *2.3 Problématique industrielle*

Pour que les équipes de développement CND puissent réagir avec efficacité aux demandes du bureau d'études, il est tout d'abord nécessaire que les informations concernant la structure soient transmises de façon souple et rapide. La solution la plus industrielle apparaît être un transfert de la géométrie par fichier CAO directement issu des plans de définition; les autres données matériau et procédé étant généralement déjà connues.

Pour des raisons techniques, la part des matériaux composites dans les structures aéronautiques prend toujours plus d'ampleur. Ces pièces souvent vitales ne sont pas toujours facilement contrôlables dès que la géométrie associée à la nature fortement isotrope du matériau se combinent pour perturber les champs ultrasonores. Des outils de prédiction de réponse ultrasonore sur un matériau stratifié apporteraient une aide notable au développement des outils de contrôle. Du point de vue des défauts à prendre en compte, la situation est cependant plus simple que sur métallique et seuls des défauts simples sont à considérer.

## **3 Développements réalisés**

Les développements conduits au niveau simulation concernent l'intégration du modèle ultrasonore composite dans la plate-forme CIVA, puis le développement d'un modèle hybride permettant de prendre en compte des défauts finis.

Par ailleurs, l'ensemble des outils nécessaires à la lecture et la simulation d'une structure 3D quelconque définie par un fichier CAO ont été développés et intégrés à CIVA.

## *3.1 Modèle ultrasonore composite*

Le modèle ultrasonore Multi développé à l'UTC permettait initialement de traiter des ondes planes monochromatiques. Il a été enrichi parallèlement au programme Brite afin de prendre en compte un champ large bande émis par un transducteur quelconque. Le modèle Smartus résultant repose sur la décomposition du faisceau incident en ondes planes; le faisceau transmis ou réfléchi est ensuite obtenu par recomposition à l'aide d'une double transformée de Fourier spatiale et temporelle. L'ensemble des calculs est réalisé en géométrie tridimensionnelle, ce qui permet d'observer les phénomènes physiques propres au matériau combinés à l'effet de faisceau borné tels que le dédoublement de faisceau aux angles d'incidence critique, lorsqu'il y excitation d'une onde modale (telle une onde de Lamb ou de Rayleigh). Smartus est en cours d'intégration dans la plate-forme CIVA.

#### *3.2 Modèle hybride*

Les principales limites de l'approche 'matrices de transfert' sont l'impossibilité de prendre en compte actuellement un défaut de dimensions finies tel qu'un délaminage ou un corps étranger dans le composite ainsi que la contrainte de travailler sur une pièce plane. L'approche 'pinceaux' retenue pour CIVA permet a contrario de traiter de tels cas mais pas de prendre en compte les interactions multiples du matériau composite. Il a été choisi en conséquence de mixer les deux modèles dans la mesure du possible afin d'obtenir une prise en compte acceptable de défauts finis dans un matériau composite et de pouvoir évoluer ensuite vers des géométries plus complètes.

L'outil développé repose sur la définition d'un coefficient d'hybridation P qui rend compte de la proportion du champ interagissant avec le défaut. Le champ ultrasonore résultant de l'interaction avec un défaut est défini comme la superposition de différents facteurs.

$$
E_T = E_R + (1 - P)\Delta E_C^0 + P\Delta E_C^{\infty}
$$

- où : *E<sup>R</sup>* est la contribution du modèle 'pinceaux' sur un défaut fini, les réflexions dans le matériau étant limitées à l'ordre 1
	- <sup>0</sup> ∆*E<sup>C</sup>* est la contribution du modèle 'matrices de transfert', rendant compte des réflexions supérieures à l'ordre 1 en l'absence de défaut
	- <sup>∞</sup> ∆*E<sup>C</sup>* est la contribution du modèle 'matrices de transfert', rendant compte des réflexions supérieures à l'ordre 1 sur un défaut infini

Par ailleurs l'atténuation est prise en compte via la combinaison de la diffraction sur les fibres et des pertes visco-élastiques dans la matrice.

Les résultats obtenus sont très encourageants ainsi qu'en témoigne la comparaison faite cidessous entre simulation et expérience sur une cale étalon comportant des trous à fond plat.

#### **Nouveaux outils de simulation pour le CND aéronautique COFREND 2001**

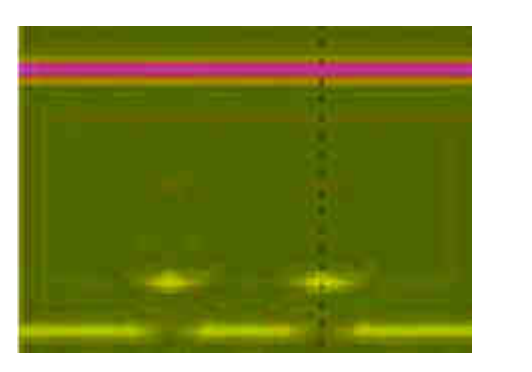

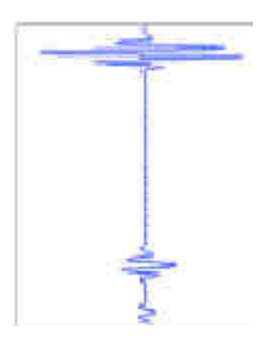

*Figure 3 : B-scan et A-scan simulés* 

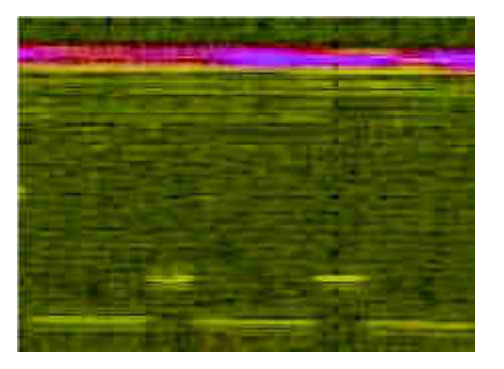

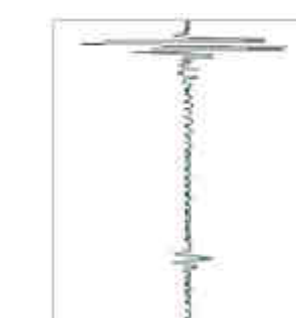

*Figure 4 : B-scan et A-scan expérimentaux* 

Il apparaît que le bruit de structure simulé reste en deçà de la réalité. En effet, l'outil utilisé pour ces essais ne prend en compte que la contribution L0 de l'onde incidente fournie par Multi. D'autre part, il est possible que l'influence exacte des interplis puisse être actuellement sous-estimée. L'intégration du modèle Smartus et une meilleure représentation du stratifié devraient permettre d'améliorer ce point.

#### *3.3 Lien CAO*

Pour permettre une utilisation souple des outils de modélisation, il était nécessaire de développer une interface entre les fichiers CAO définis et utilisés par le bureau d'études et la plate-forme CIVA. En effet, la complexité des structures sur le plan géométrique et la nécessité d'être réactif face aux problèmes posés ne permettent pas de passer systématiquement par une redéfinition des pièces dans l'environnement CAO utilisé depuis les débuts du développement de la plate-forme CIVA.

Afin de garantir une large flexibilité et une adaptabilité aux évolutions des outils CAO, il a été choisi de travailler via un format neutre de transfert. Ceci présente l'avantage notable d'être indifférent à la plate-forme CAO utilisée par le bureau d'études. Les deux formats IGES et STEP ont été retenus en parallèle pour leurs aspects complémentaires.

Afin de relire et de manipuler les entités CAO sous CIVA, une librairie CAO a été choisie ; il s'agit de CasCade, une librairie open sources. Elle a été intégrée à CIVA et les fonctionnalités nécessaires au bon fonctionnement des modèles ultrasonores ont été développées, notamment la reconstruction des surfaces.

Des fichiers décrivant des pièces complexes peuvent être relus et utilisés pour un calcul de champ. L'exemple montré ci-dessous est celui d'une attache avant de mât réacteur. La zone d'intérêt peut être isolée et le champ calculé pour les différentes positions de capteur.

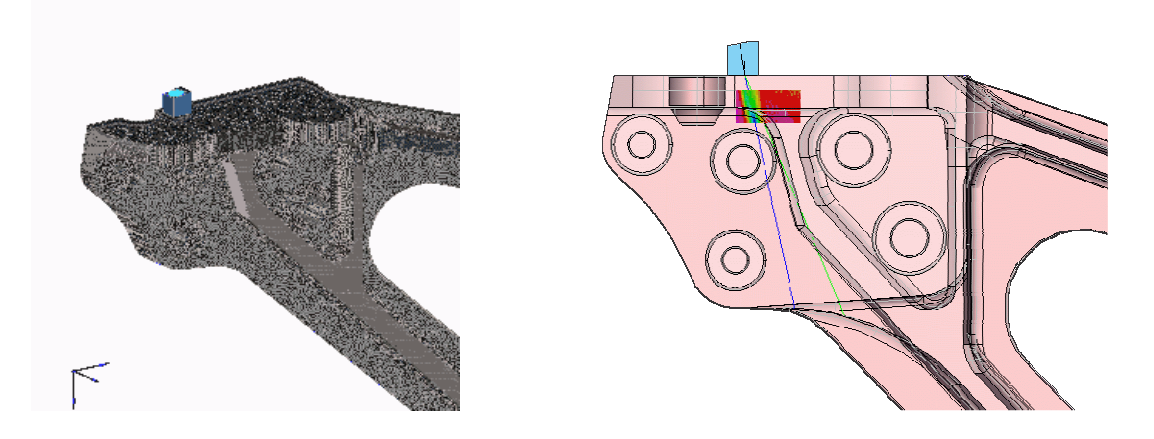

#### **4 Conclusion et perspectives**

Les développements réalisés permettent d'ores et déjà de bénéficier d'un outil de simulation avancée du contrôle par ultrasons dans des pièces métalliques et désormais composites. L'adjonction d'un module de lecture de fichiers CAO permet de travailler directement sur les fichiers de définition du bureau d'études et de répondre avec une plus grande réactivité aux demandes d'évaluation dans le cadre des nouveaux programmes EADS. Un bon rendu de l'interaction ultrasons-matériau composite a été obtenu dans le cas de pièces planes.

Afin de pouvoir traiter dans un futur proche des géométries plus complètes de pièces composites, des développements sont lancés sur la base d'une homogénéisation par morceaux du matériau stratifié (décomposition en zones anisotropes 'homogènes'). Ils permettront à terme de prendre en compte des pièces à faces non parallèles, telle qu'une zone de montée en épaisseur du matériau, ou de forts rayons de courbure.

## **5 Remerciements**

Nous tenons à remercier la commission européenne (DG XII) pour le soutien apporté au programme INDUCE ainsi que Pierre Calmon, Stéphane Le Berre, Nicolas Gengembre du CEA et Stéphane Baly de l'UTC pour la large contribution qu'ils ont apportée à ces travaux.